https://www.100test.com/kao\_ti2020/144/2021\_2022\_Linux\_E7\_A C\_94\_E8\_AE\_c103\_144107.htm

Linuxreg. ThinkPads

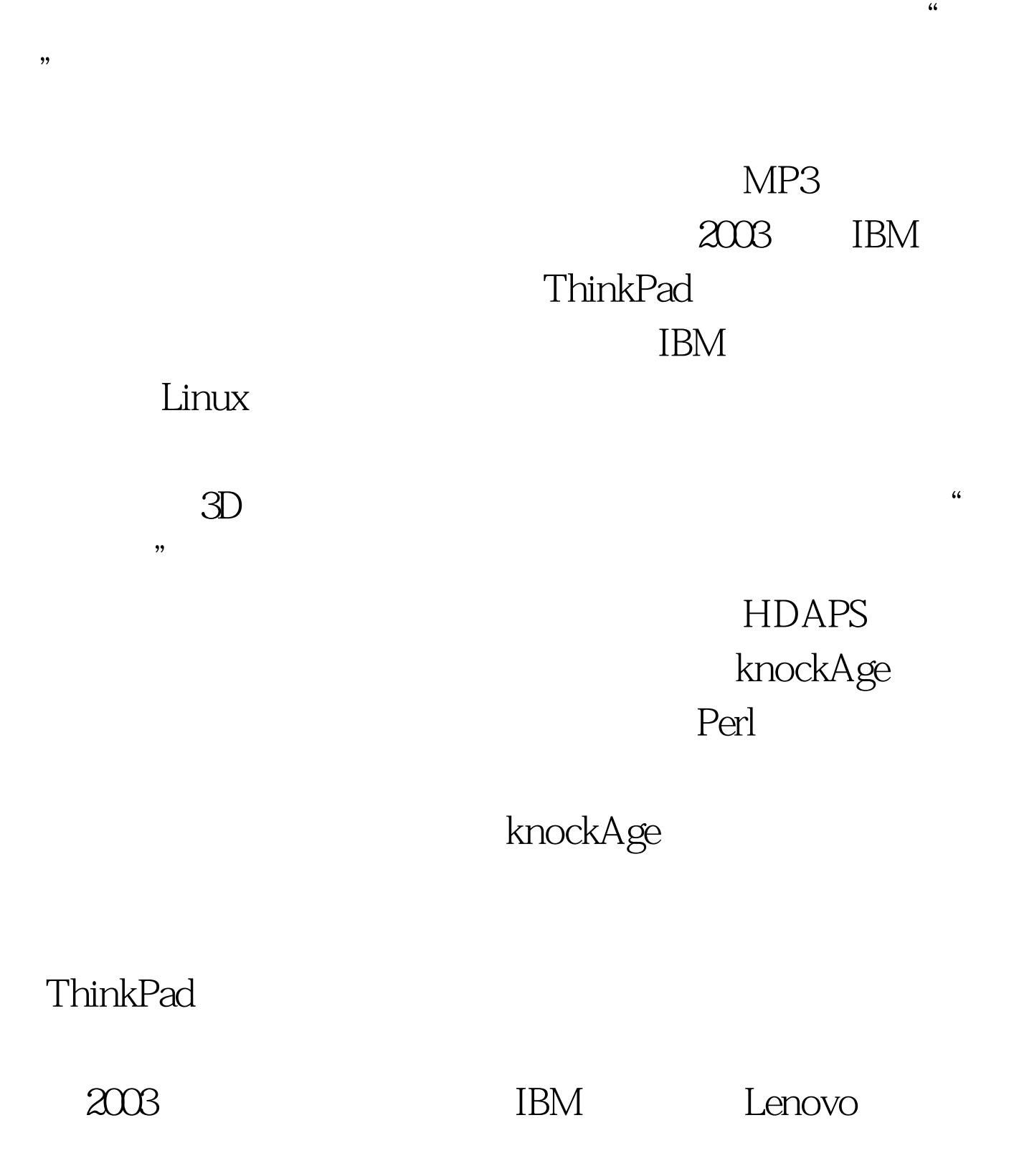

ThinkPads **HDAPS** 

 $\Delta$  Lenovo Web  $\Delta$ 

ThinkPad

 $\times$  86  $\times$ 

ThinkPad T42p ThinkPad Apple MacBook

Apple

HDAPS

## HDAPS

HDAPS HDAPS

Device Drivers > Hardware Monitoring Support > IBM Hard Drive Active Protection System (hdaps)

 $\mathbf{Web}$ 

 $26151$ 

knockAge.pl 人们可以<mark>Perl</mark> 在这就是我们可以<mark>Perl</mark> 在这就是

knockAge.pl

knockAge.pl

perl knockAge.pl - c Perl

ThinkPad

ThinkPad

ThinkPad  $LCD$  3

knockAge

" enter a knock sequence" LCD  $0.5$   $4$ 

0.5 berl knockAge.pl -c

0 540031 \_#\_ (command here) \_#\_

knockAge.pl

{\$HOME}/.knockFile

 $/$ home $/$ / $k$ nockFile .knockFile

(command here)  $\hbar$  /bin/echo "double tap"

0540031

\_#\_ /bin/echo "double tap" \_#\_ Double tap event

knockAge perl knockAge.pl  $\sim$ /.knockFile

" double tap" https://www.assett.com/www.assett.com/www.assett.com/www.assett.com/

perl knockAge.pl -v xscreensaver password" ereate" knockAge.pl perl knockAge.pl - c

发动作" 的击打序列示例:0 564025 1185795 621350 516038  $960035444421$   $\pm$  /bin/echo "shave the haircut"  $\pm$  two bits

 $\epsilon$ 

 $\mathcal{D}$ 

 $\alpha$ 

 $\mathcal{P}$ 

 $\epsilon$ 

 $\sim$ /.knockFile

xscreensaver

userid  $x$ screensaver Fedora Core 4, edgm BDE xscreensaver /bin/echo "double tap" xscreensaver-command - activate amp. xscreensaver

xscreensaver

## $X$  $X$

decree and Morse  $M$ orse  $M$ orse  $M$ orse  $M$ 

die shell the shell term of the shell term of the shell term of the shell term of the shell term of the shell term of the shell term of the shell term of the shell term of the shell term of the shell term of the shell term

ThinkLight WWII Kinakuta

ThinkPad

Threshold 15

Hdaps-gl.c

ThinkPad, the contraction of the knockAge.pl  $k$ nockAge.pl  $k$ Jeff Molofee hdaps-gl.c knockAge.pl

ThinkPad

knockAge.pl: 1. The require sys/syscall.ph. # for subsecond timingmy \$option = \$ARGV[0] || "". # simple option handling# filename for hdaps sensor readsmy \$hdapsFN = "/sys/devices/platform/hdaps/position".my  $\text{SUPDATE}$  THRESHOLD = 4. # threshold of force that indicates a knockmy SINTERVAL\_THRESHOLD = 100000. #microseconds of time required between knock # eventsmy \$SLEEP\_INTERVAL =

0.01. # time to pause between hdaps readsmy \$MAX\_TIMEOUT\_LENGTH = 4. # maximum length in seconds of knock pattern # lengthmy SMAX\_KNOCK\_DEV = 100000. # maximum acceptable deviation between recorded # pattern values and knocking valuesmy \$LISTEN\_TIMEOUT = 2. # timeout value in seconds between knock # events when in listening mode 100Test

www.100test.com